## **แบบประเมินผลหลักสูตรการใช้โปรแกรม Excel เพื่อการค านวณ วิเคราะห์ข้อมูลด้วย Pivot Table**

### **นิสิตภาควิชาวิศวกรรมวัสดุ คณะวิศวกรรมศาสตร์**

**วันที่9 สิงหาคม 2565 เวลา 9.00 - 12.00 น.**

## **ห้องอบรม 407 ส านักบริการคอมพิวเตอร์มหาวิทยาลัยเกษตรศาสตร์**

จำนวนผู้เข้าอบรม 40 คน จำนวนผู้ตอบแบบสอบถาม 37 คน

**ข้อมูลส่วนบุคคล**

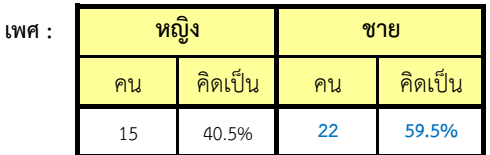

**ก่อนเข้าอบรม**

**1. ท่านมีความรู้ความเข้าใจในหลักสูตรที่เข้าอบรมเพียงใด**

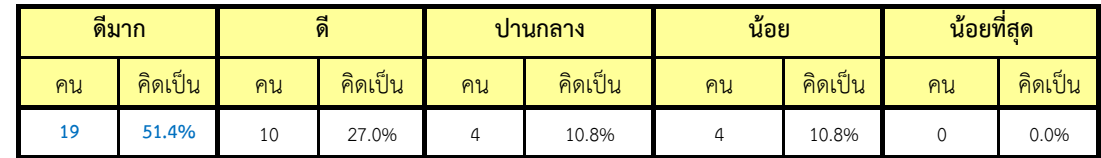

#### **2. ท่านมีความรู้พื้นฐานเหมาะสมกับการอบรมในหลักสูตรนี้**

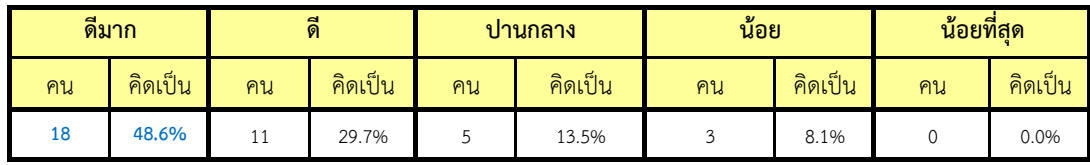

# **3. ก่อนการอบรมในหลักสูตรนี้ท่านมีความรู้พื้นฐานมากน้อยเพียงใด**

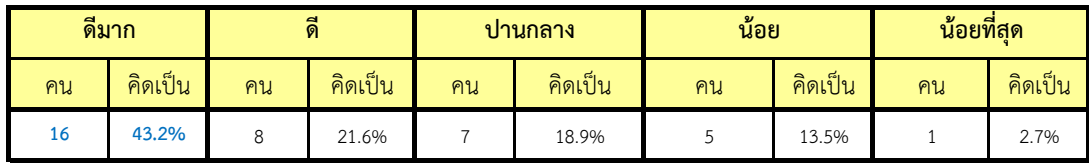

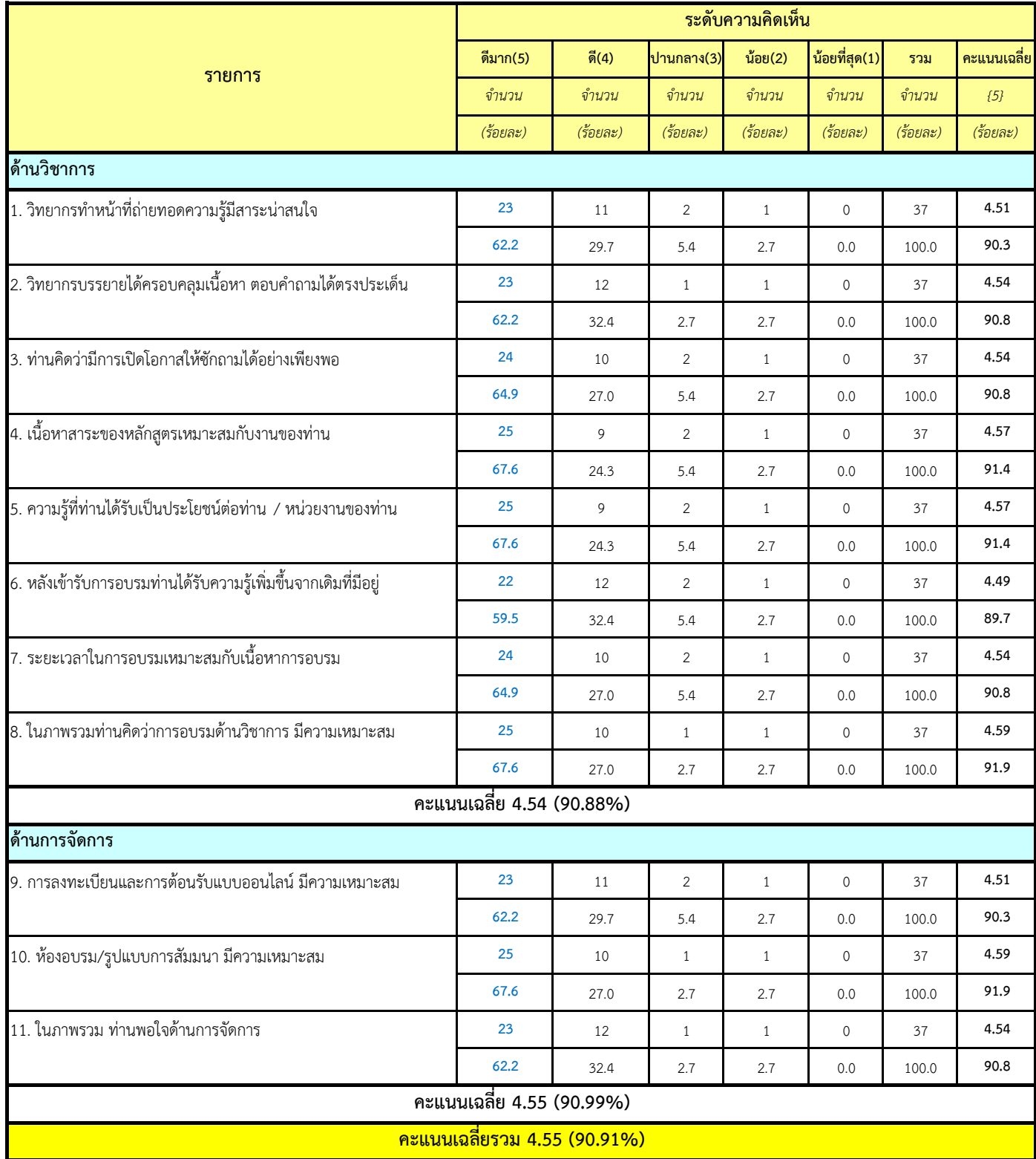

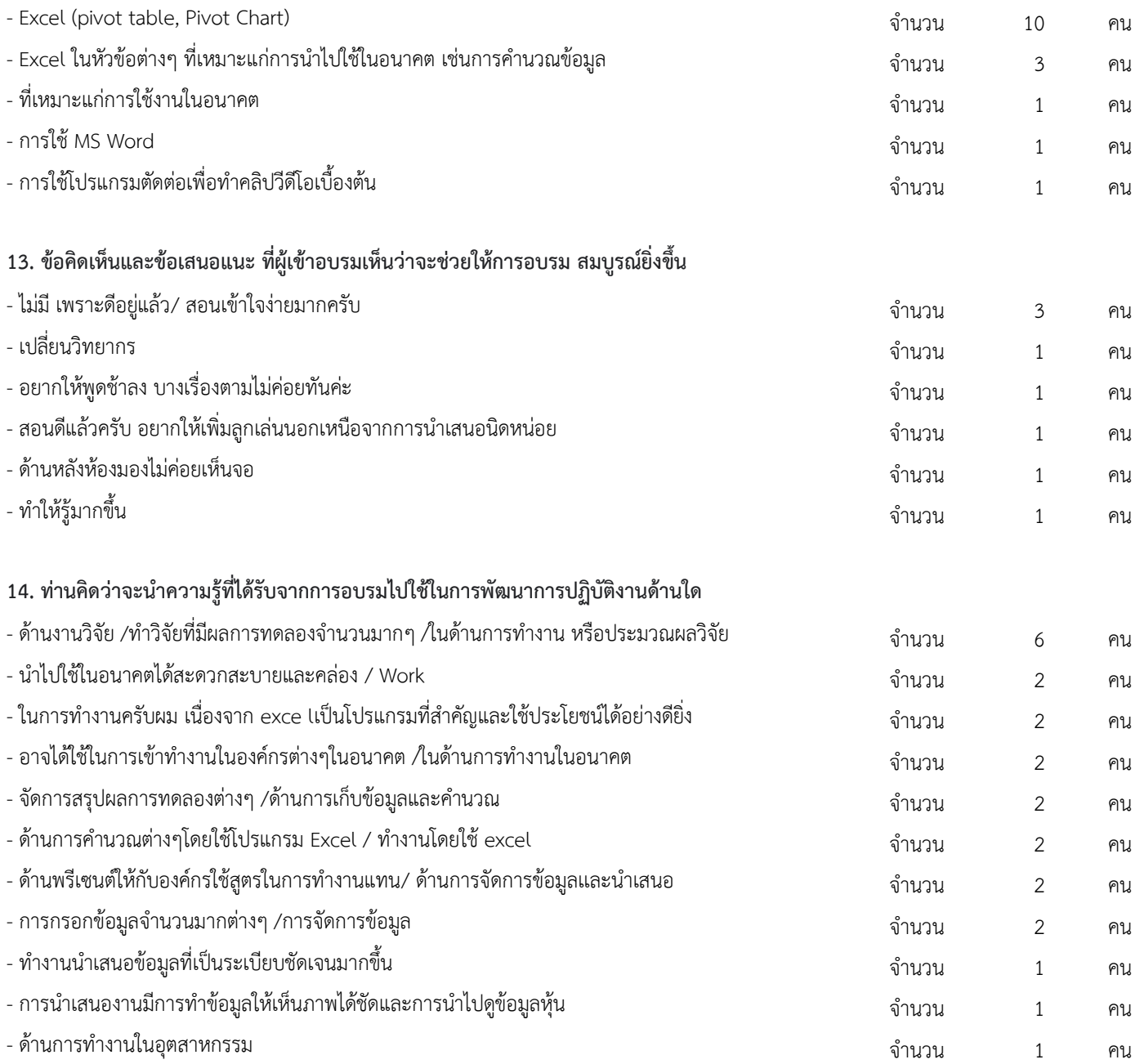

วิทยำกร : นำยณฐภัทร นกแก้ว